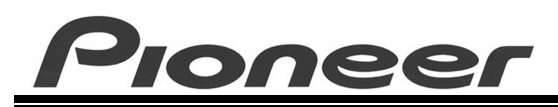

PRODUCT INFORMATION BULLETIN **BULLET AND SERVICE SERVICE SERVICE SERVICE SERVICE SERVICE SERVICE SERVICE SERVICE** 

### **DRM-7000 – Summary of Error Codes**

#### **Introduction**

The Pioneer DRM-7000 FlexLibrary provides a series of codes to indicate problems or errors. Some codes refer to mechanical problems or request user interaction while other error messages note input mistakes. The following section provides general information about the code types. The chart includes error codes, probable causes and suggested methods to correct the errors.

### **Error Code Categories**

Error codes for the DRM-7000 fall under seven general categories with four fatal categories, usually related to the transfer mechanism, and three non-fatal categories associated with a drive or other device.

The **fatal** error categories are as follows:

- **Disc-protruding**: The disc may be protruding from a drive, magazine or the hyper-magazine. Once an error is generated, further operation is prohibited until corrected by removing or reseating the disc. This can be performed by the administrator. Service may be required.
- **Elevating system**: Vertical movement of transfer mechanism is halted. Once an error is generated, further operation is prohibited due to obstruction, address recognition failure, or mechanical fault. In most cases, service is required.
- **Loading system**: Horizontal movement of transfer mechanism is halted. Once an error is generated, further operation is prohibited due to obstruction, status recognition failure, or mechanical fault. In most cases, service is required.
- **Door-not-opening**: This error appears only when a pending operation cannot take place until the door is opened, for example, when the shipping screws are engaged. Other than an external obstruction blocking the door, service is required.

The **non-fatal** error categories are as follows:

- **Drive unit**: Drive unit errors may require replacement or reconnecting of the drive. If a disc is in a drive when the door is opened and the drive is disconnected, the magazine address for that disc is lost. Remove the disc before reconnecting the drive.
- **Import/Export, Flip or Memory**: A message appears in the display window asking whether to continue initialization if error persists after resetting. If no additional errors occur, User mode is enabled but the problem device may not be available until serviced.
- **Warning messages** (not handled as errors): Minor problems that may not affect initialization or other systems may need service soon but not immediately.

### **Error Code Chart**

The chart codes are as follows:

- EC Error Code
- Display message appearing on the unit's LCD display panel or on the Controller system
- Possible Cause a brief statement indicating the problem area or situation
- Check Item suggested areas or items to investigate for problems
- Possible Solutions one or more answers for each error code condition

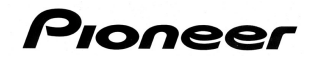

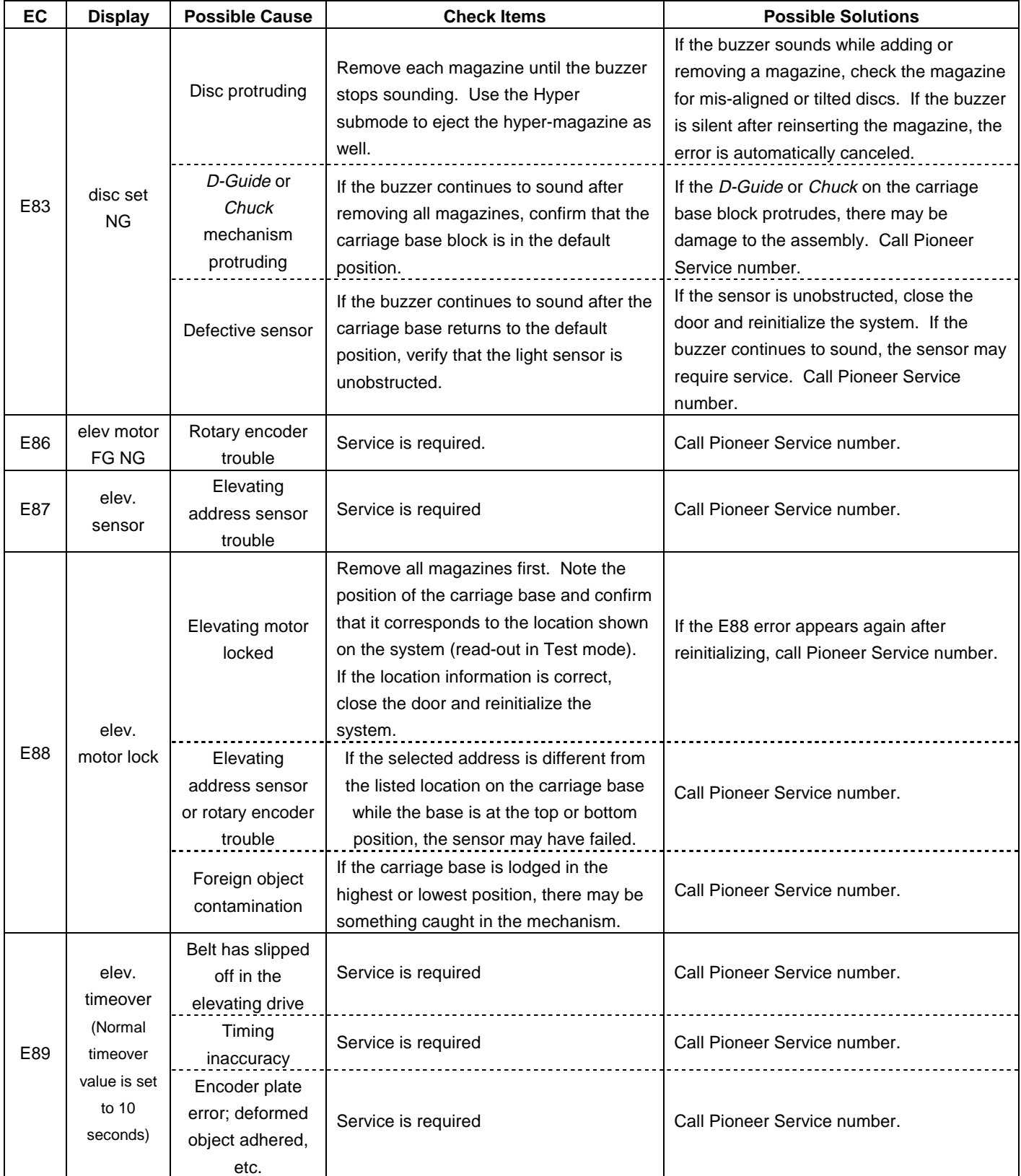

# Pioneer

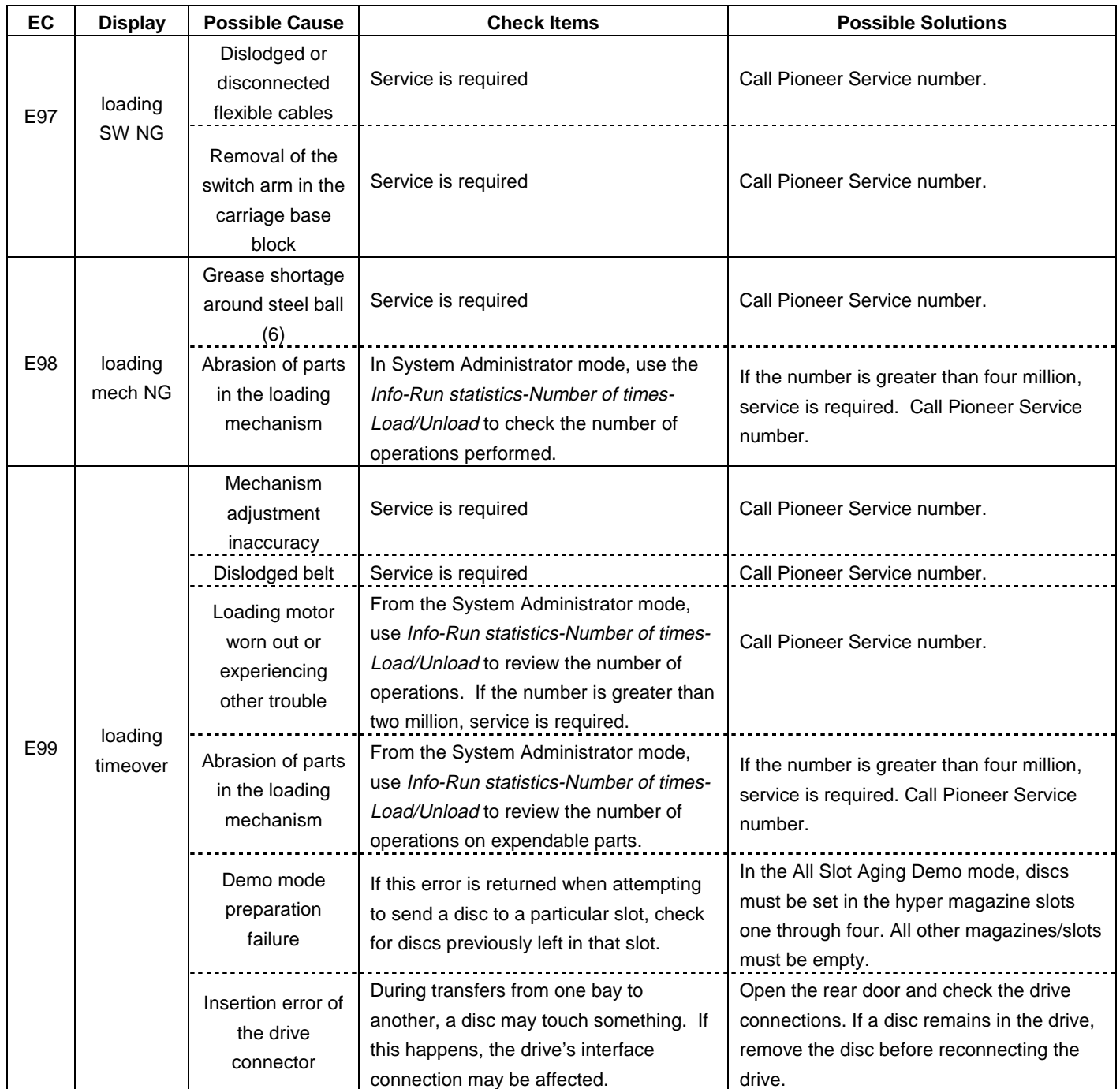

# Pioneer

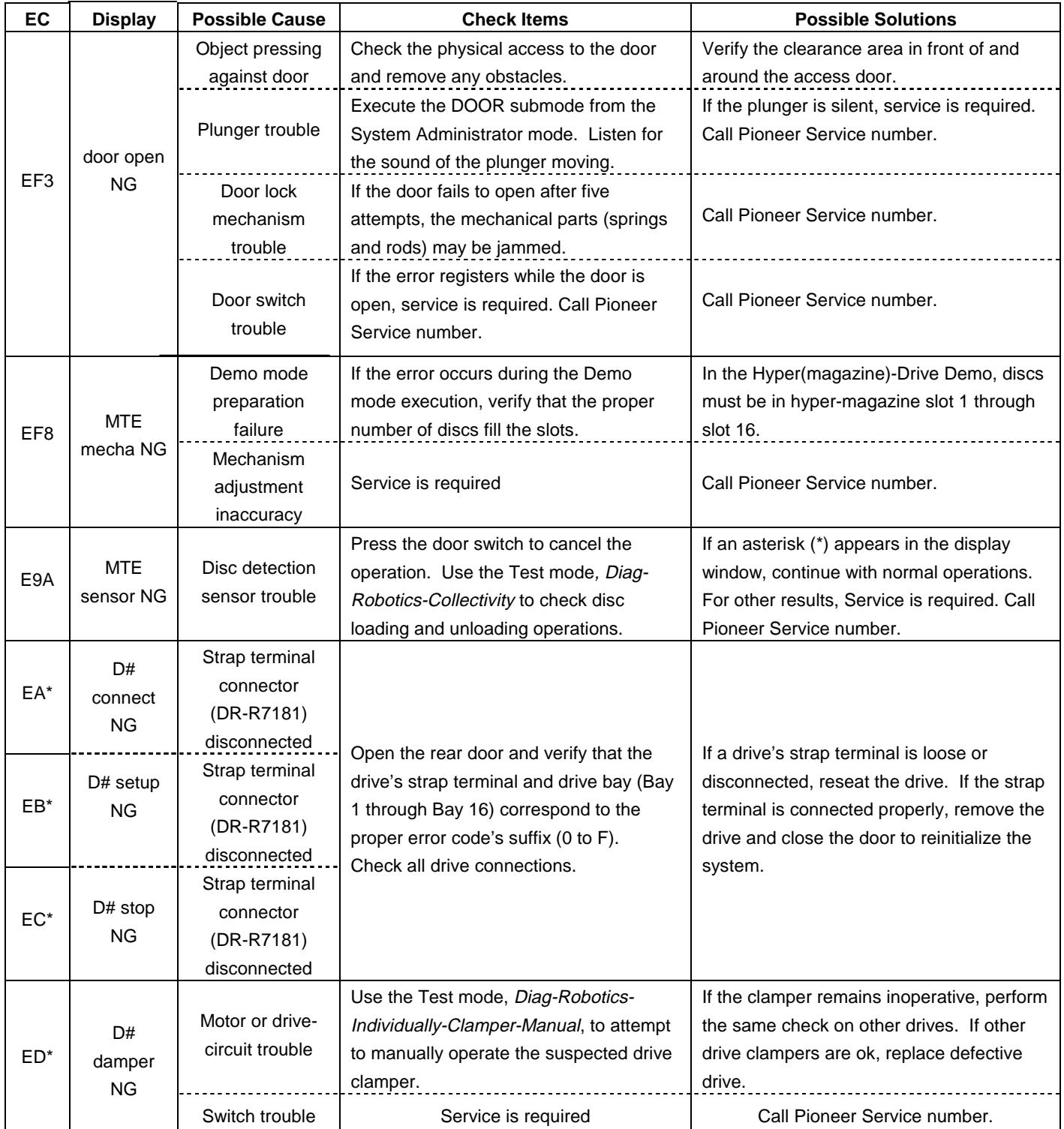

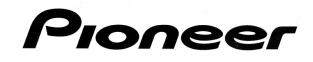

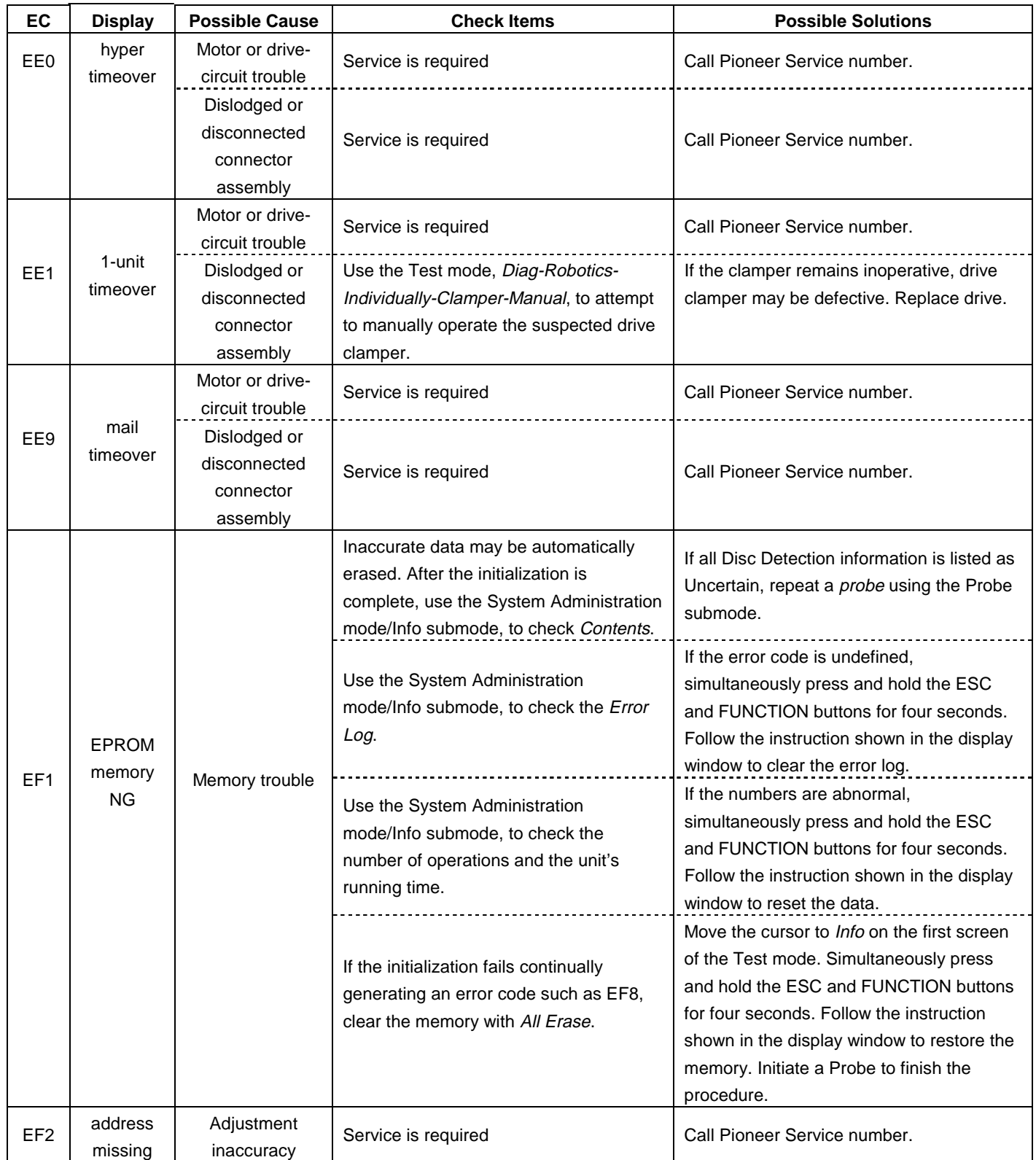

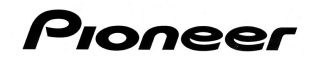

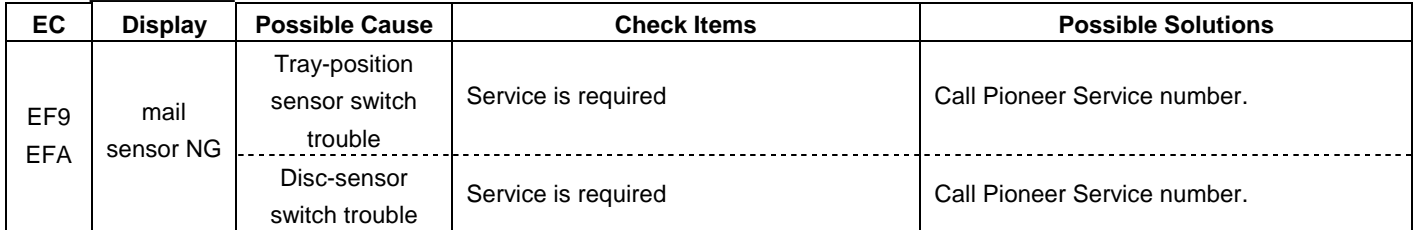

Warning Messages not handled as errors (Service is required):

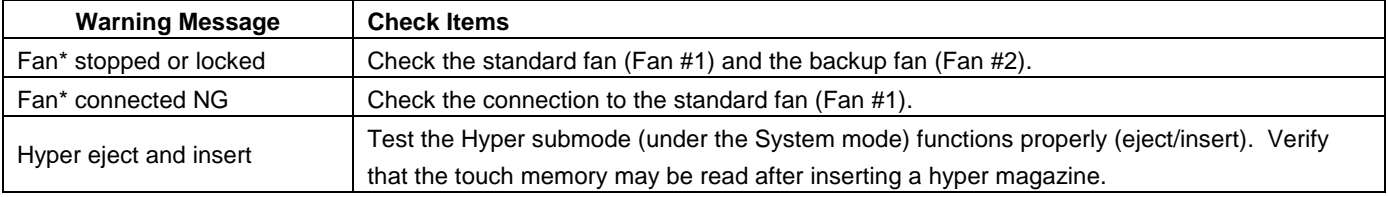

The solutions provided in this bulletin are usually effective in solving common problems. If service is required, please contact your Pioneer Service representative at 800-421-1613

For function and operation, application solutions, upgrades, and further assistance with the DRM-7000 disc-library system, please click the Service & Support tab (Business Product Support) on the Pioneer website: www.pioneerelectronics.com</u> or contact Pioneer Technical Support at 310/952-2111.